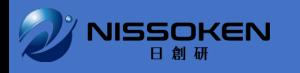

## ZIPフォルダの解凍方法

## **資料を一括ダウンロードした際の注意点 フォルダ内のファイルは解凍(展開)が必要です**

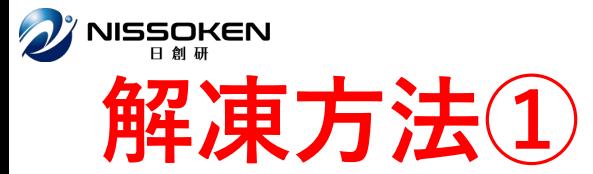

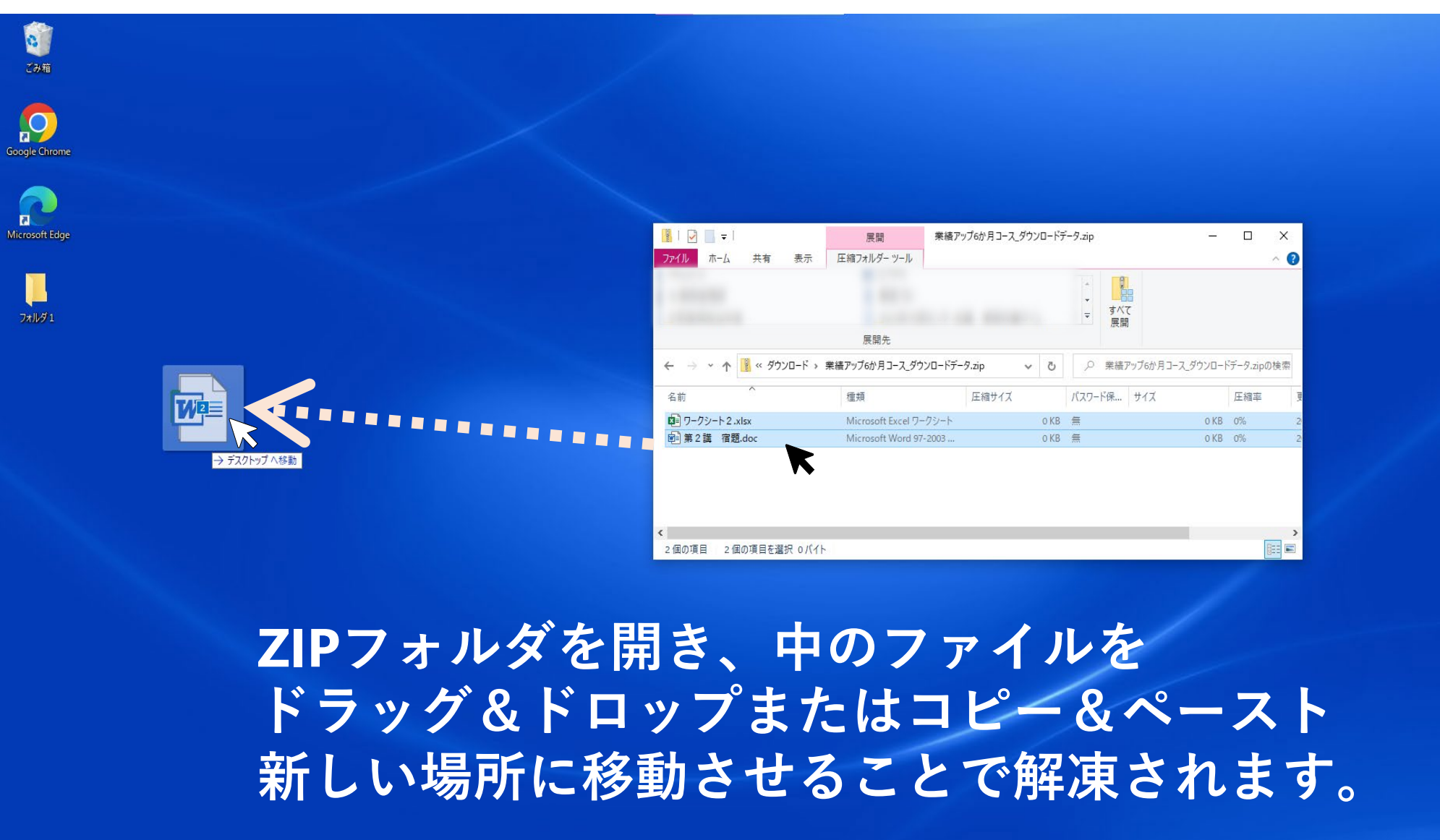

![](_page_2_Picture_0.jpeg)

![](_page_2_Picture_1.jpeg)

![](_page_3_Picture_0.jpeg)

**ZIPフォルダを右クリック、または開いて [すべて展開] を選択してください。**

![](_page_3_Figure_2.jpeg)